# Programming EIEX - A survey of documentation and packages

#### Brian Dunn

[bd@bdtechconcepts.com](mailto:bd@bdtechconcepts.com) Copyright 2017 Brian Dunn\*

March 6, 2017

#### **Abstract**

A survey of documentation sources and packages useful for EIFX programmers.

## **Introduction**

Reinventing the wheel may be useful if you think that you can do it better. Worse, though, is not even being aware that the wheel has already been invented in the first place, which can be an embarrassing waste of time. Such can be the case both for a new EF<sub>F</sub>X programmer who isn't aware of the many ways things may be done, but also for someone, the author included, who learned EIFX many years ago but may have missed some of the recent advancements in package code and documentation.

A wealth of information is available, not only in print and online, but also directly embedded in the typical EIFX distribution. The following is meant to be a broad overview of some of today's resources for ETEX programmers.

(The latest version of this document is available in the docsurvey package.)

## **Printed books**

Even in an electronic/online era, printed books still have the advantage of being able to be opened for reference without taking up space on the screen. Printed books also provide extended discussion of useful topics, have extensive human-edited indexes which are more useful than a simple document-wide search function, and some are also available in electronic format.

#### **LATEX: A Document Preparation System:**

The classic introduction to  $E/FX$ , in continuous reprint for decades. [\[1\]](#page-5-0)

#### **Guide to EIFX:**

An introduction and more advanced material, including an extensive reference guide. Fourth edition: 2004. [\[2\]](#page-5-1)

#### **More Math into EIEX:**

Updated to a fifth edition in 2016. [\[3\]](#page-5-2)

<sup>\*</sup>This work may be distributed and/or modified under the conditions of the EIFX Project Public License, either version 1.3 of this license or (at your option) any later version. The latest version of this license is in <http://www.latex-project.org/lppl.txt> and version 1.3 or later is part of all distributions of LTEX version 2005/12/01 or later.

#### **LATEX Beginner's Guide:**

An overview with numerous examples. [\[4\]](#page-5-3)

**LATEX Cookbook:** More examples. [\[5\]](#page-5-4)

#### **The EL<sub>E</sub>X**</sub> Companion:

Provides extended discussion and examples of the inner workings of ETEX and numerous useful packages. Second edition: 2004. [\[6\]](#page-5-5)

Other books are listed at the UK TUG FAQ: <http://www.tex.ac.uk/FAQ-latex-books.html>

#### **Electronic books**

Provided with the TEX distribution:

#### **The Not So Short Introduction to LATEX 2***ε***:**

Covers introductory material, customizations, and a simple package. [\[7\]](#page-5-6) (texdoc lshort)

#### **LATEX 2***ε***: An unofficial reference manual:**

A thorough but concise reference manual for  $\text{EEx2}_{\epsilon}$ , available in several languages. [8] (texdoc -1 latex2e-help) (texdoc -l latex2e-help)

#### **LaTeX WikiBook:**

An online book, includes information about creating ETEX packages and classes.

<https://en.wikibooks.org/wiki/LaTeX>

## **TEX by Topic, A TEXnician's Reference:**

A reference for T<sub>F</sub>X. This may be useful for understanding the source code of EFFX packages, many of which are quite old and written in low-level TFX. [\[9\]](#page-5-8) (texdoc texbytopic)

## **Symbol references**

These are lists of the EIEX commands which produce symbols.

#### **Comprehensive LATEX Symbol List:**

More than 14,000 symbols and ETEX commands. [\[10\]](#page-5-9) (texdoc symbols-letter) (texdoc symbols-a4)

### **Every symbol (most symbols) defined by unicode-math:**

Unicode math symbols. [\[11\]](#page-5-10) (texdoc unimath-symbols)

# **FAQs**

**UK TUG FAQ:**

A wide-ranging list of frequently-asked questions. [\[12\]](#page-5-11) (texdoc letterfaq) (texdoc newfaq)

#### **Visual EIEX FAQ:**

Click on a visual element to learn how it is programmed. [\[13\]](#page-5-12)

(texdoc visualFAQ)

# **Accessing embedded documentation**

A large amount of documentation is included in a T<sub>E</sub>X distribution. Most can be accessed with the texdoc program. Use texdoc -l name to select from many choices of matching package, file, or program names. In some cases the same document is available in both letter or A4 paper sizes, or in several languages.

The program kpsewhich may be used to find out where a file is located. kpsewhich filename searches for and returns the path to the given filename.

kpsewhich can also return directories, such as:

kpsewhich -var-value TEXMFROOT kpsewhich -var-value TEXMFDIST kpsewhich -var-value TEXMFLOCAL

Some package authors choose not to include the source code in the package documentation. To view the source code:

1. To locate and read a package's .sty file:

kpsewhich package.sty

Usually these files have their comments removed, so it is better to use the .dtx file instead.

2. The .dtx file is usually available, and will have the package's source code.

kpsewhich package.dtx

The comments are not yet typeset and so will not be as easily read.

- 3. To typeset the documentation with the source code, copy the .dtx file and any associated image files somewhere local and then look for \OnlyDescription in the source. This command tells the ltxdoc package not to print the source code.
- 4. Remove \OnlyDescription, then process the .dtx file with

pdflatex package.dtx

Barring unusual circumstances, this will create a new documentation .pdf file with the package source code included.

# **Source code**

The source code for  $\mathbb{E}\text{Tr} \text{X2}_\mathcal{E}$  itself is also included in the distribution.

**The LATEX 2***ε* **sources:**

Occasionally useful for figuring out how something really works. [\[14\]](#page-5-13)

(texdoc source2e)

#### **List of internal LATEX 2***ε* **macros**

**useful to package authors:**

A list of the core EIEX macros, each of which is linked to the source code. [\[15\]](#page-5-14) (texdoc macros2e)

# **Comprehensive TEX Archive Network**

The Comprehensive TEX Archive Network (CTAN) provides a master collection of packages. A search function is available, which is useful when you know the name of a package or its author, and a list of topics is also provided. There are so many topics, however, that finding the right topic can be a problem in itself. One useful method to find what you are looking for is to search for a related package you may already know about, then look at its description on CTAN to see what topics are shown for it. Selecting these topics then shows you related packages. [\[16\]](#page-6-0)

## **Packages**

A number of packages are especially useful for EIFX programmers:

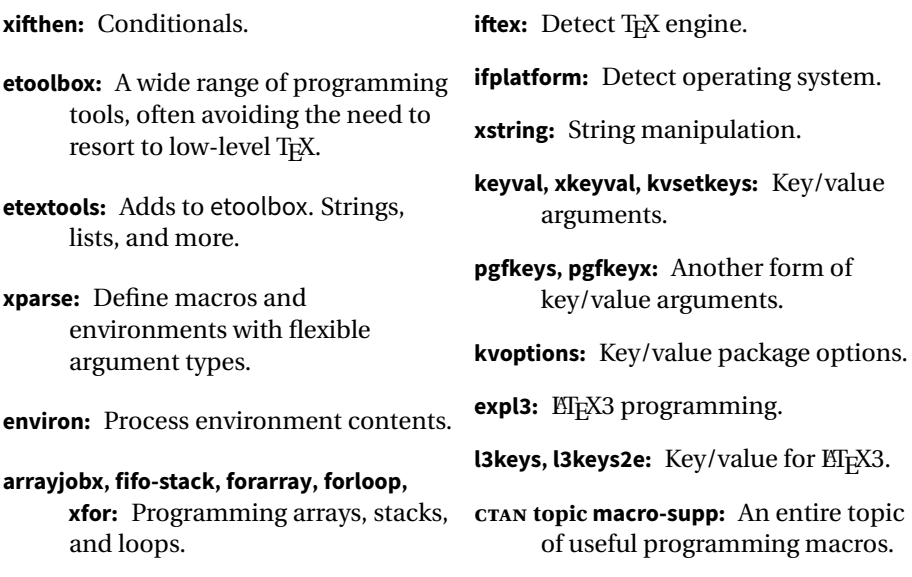

# **Creating and documenting packages**

## **Packages and programs**

Documentation for those interested in creating their own package or class:

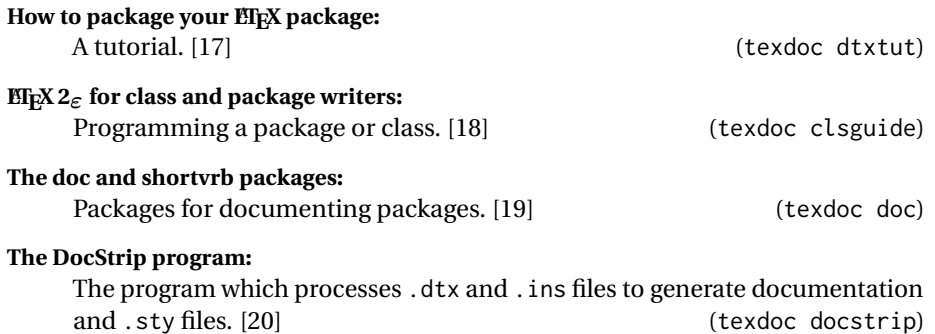

### **Articles**

Related articles from TUGboat:

Rolling your own Document Class: Using *EIEX* to keep away from the Dark Side: An overview of the article class. [\[21\]](#page-6-5)

**Good things come in little packages:**

**An introduction to writing .ins and .dtx files:**

How and why to create your own .dtx and .ins files. [\[22\]](#page-6-6)

## **How to develop your own document class —**

**our experience:**

A comparison of developing class vs. package files. [\[23\]](#page-6-7)

# **Online communities**

## **English forums:**

#### **TeX — LATEX Stack Exchange:**

Almost any question has already been asked, and a quick web search will find answers, ranked by vote. <http://tex.stackexchange.com/>

# **LATEX Community:**

A traditional forum with quick replies to your questions. <http://www.latex-community.org/>

## **German forums:**

**TeXwelt:**

<http://texwelt.de/wissen/> **goLaTeX:** <http://golatex.de/>

**Newsgroup:** <comp.text.tex>

## **References**

- <span id="page-5-0"></span>[1] LATEX: A Document Preparation System, Leslie Lamport, second edition, Addison Wesley, 1994, ISBN 0201529831.
- <span id="page-5-1"></span>[2] Guide to EIFX, Helmut Kopka and Patrick W. Daly, fourth edition, Addison-Wesley, 2004, ISBN 0321173856.
- <span id="page-5-2"></span>[3] More Math Into LATEX, George Grätzer, 5th ed., Springer, 2016, ISBN 3319237950.
- <span id="page-5-3"></span>[4] EIFX Beginner's Guide, Stefan Kottwitz, Packt Publishing, 2011, ISBN 1847199860.
- <span id="page-5-4"></span>[5] LTFX Cookbook, Stefan Kottwitz, Packt Publishing, 2015, ISBN-13 9781784395148, <http://latex-cookbook.net/>
- <span id="page-5-5"></span>[6] The EIFX Companion, Frank Mittelbach, Michel Goossens, Johannes Braams, David Carlisle and Chris Rowley, second edition, Addison-Wesley, 2004, ISBN 0201362996.
- <span id="page-5-6"></span>[7] The Not So Short Introduction to ET<sub>E</sub>X2<sub>ε</sub>, Tobias Oetiker, [https://ctan.org/](https://ctan.org/pkg/lshort) [pkg/lshort](https://ctan.org/pkg/lshort)
- <span id="page-5-7"></span>[8] LATEX 2*ε*: An unofficial reference manual, George D. Greenwade, Stephen Gilmore, Torsten Martinsen, and Karl Berry, <http://home.gna.org/latexrefman>
- <span id="page-5-8"></span>[9] TEX by Topic, A TEXnician's Reference, Victor Eijkhout, Addison-Wesley UK, 1991, ISBN 0201568829, [http://eijkhout.net/texbytopic/texbytopic.](http://eijkhout.net/texbytopic/texbytopic.html) [html](http://eijkhout.net/texbytopic/texbytopic.html)
- <span id="page-5-9"></span>[10] The Comprehensive ETEX Symbol List, Scott Pakin, [https://ctan.org/pkg/](https://ctan.org/pkg/comprehensive) [comprehensive](https://ctan.org/pkg/comprehensive)
- <span id="page-5-10"></span>[11] Every symbol (most symbols) defined by unicode-math, Will Robertson, <https://ctan.org/pkg/unicode-math>
- <span id="page-5-11"></span>[12] UK TUG FAQ, UK TEX Users Group, <http://www.tex.ac.uk/>
- <span id="page-5-12"></span>[13] The Visual EIFX FAQ, Scott Pakin, <https://ctan.org/pkg/visualfaq>
- <span id="page-5-13"></span>[14] The LATEX 2*ε* Sources, Johannes Braams, David Carlisle, Alan Jeffrey, Leslie Lamport, Frank Mittelbach, Chris Rowley, and Rainer Schöpf, <https://ctan.org/pkg/source2e>
- <span id="page-5-14"></span>[15] List of internal EF<sub>K</sub> 2<sub>ε</sub> Macros useful to Package Authors, Martin Scharrer, <https://ctan.org/pkg/macros2e>
- <span id="page-6-0"></span>[16] Comprehensive T<sub>E</sub>X Archive Network (CTAN), <https://ctan.org>
- <span id="page-6-1"></span>[17] How to Package Your ETEX Package, Scott Pakin, [https://ctan.org/pkg/](https://ctan.org/pkg/dtxtut) [dtxtut](https://ctan.org/pkg/dtxtut)
- <span id="page-6-2"></span>[18] LT<sub>F</sub>X 2<sub>ε</sub> for class and package writers, LT<sub>F</sub>X3 Project, [https://ctan.org/pkg/](https://ctan.org/pkg/clsguide) [clsguide](https://ctan.org/pkg/clsguide)
- <span id="page-6-3"></span>[19] The doc and shortvrb packages, Frank Mittelbach, [https://ctan.org/pkg/](https://ctan.org/pkg/doc) [doc](https://ctan.org/pkg/doc)
- <span id="page-6-4"></span>[20] The DocStrip program, Frank Mittelbach, Denys Duchier, Johannes Braams, Marcin Woliński, and Mark Wooding, <https://ctan.org/pkg/docstrip>
- <span id="page-6-5"></span>[21] Rolling your own Document Class: Using EIFX to keep away from the Dark Side, Peter Flynn, TUGboat 28:1 (2007), pp. 110-123, [http://tug.org/TUGboat/](http://tug.org/TUGboat/tb28-1/tb88flynn.pdf) [tb28-1/tb88flynn.pdf](http://tug.org/TUGboat/tb28-1/tb88flynn.pdf)
- <span id="page-6-6"></span>[22] Good things come in little packages: An introduction to writing .ins and .dtx files, Scott Pakin, TUGboat 29:2 (2008), pp. 305–314, [http://tug.org/](http://tug.org/TUGboat/tb29-2/tb92pakin.pdf) [TUGboat/tb29-2/tb92pakin.pdf](http://tug.org/TUGboat/tb29-2/tb92pakin.pdf)
- <span id="page-6-7"></span>[23] How to develop your own document class — our experience, Niall Mansfield, TUGboat 29:3 (2008), pp. 356–361. [http://tug.org/TUGboat/tb29-3/](http://tug.org/TUGboat/tb29-3/tb93mansfield.pdf) [tb93mansfield.pdf](http://tug.org/TUGboat/tb29-3/tb93mansfield.pdf)